## **FAHRPLAN -Auskunft und Download**

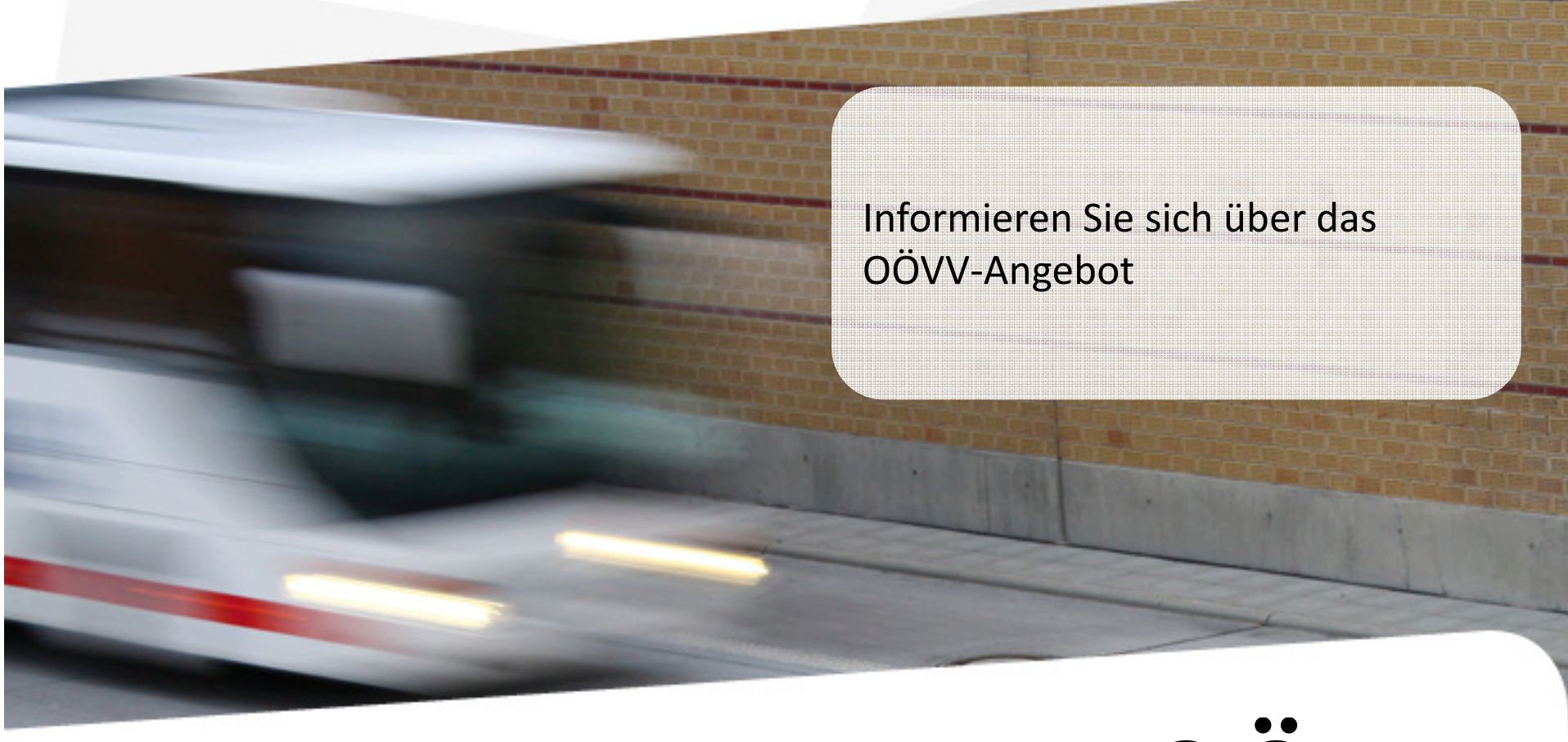

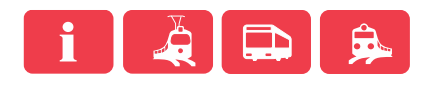

OÖVV Der Verkehrsverbund

### **FAHRPLAN -Auskunft und Download**

Wie können Sie sich Informieren?

- - OÖVV- Homepage: unter http://www.ooevv.at/ erhalten Sie Informationen zu den Fahrplänen
	- **Fahrplanauskunft**-
	- -**Fahrplandownload**
- - OÖVV Kundencenter: Unsere Mitarbeiter informieren Sie gerne über das OÖVV-Angebot
	- -**Tel.: 0810 24 0810**
	- -**E-Mail:** kundencenter@ooevv.at
- - Neue Fahrpläne und Linienfolder sind in den Linienbussen, bei Fahrkartenschaltern, Tourismusbüros und in Gemeindeämtern erhältlich.

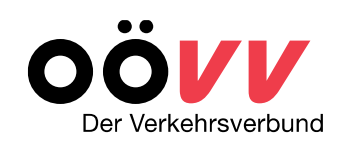

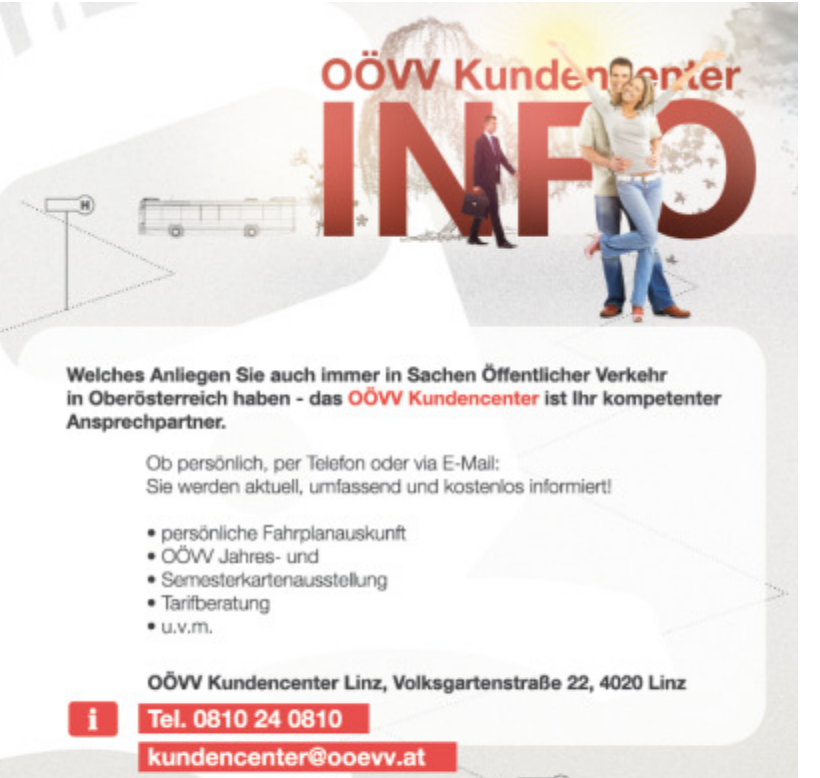

www.ooevv.at

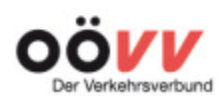

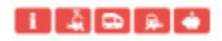

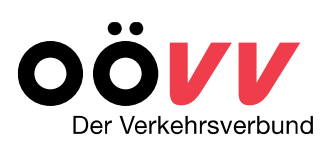

## **OÖVV- Fahrplanauskunft** *online*

- - OÖVV- Homepage: unter http://www.ooevv.at/ erhalten Sie Informationen zu allen OÖVV-Fahrplänen
	- -**Fahrplandownload**
	- **Fahrplanauskunft**-

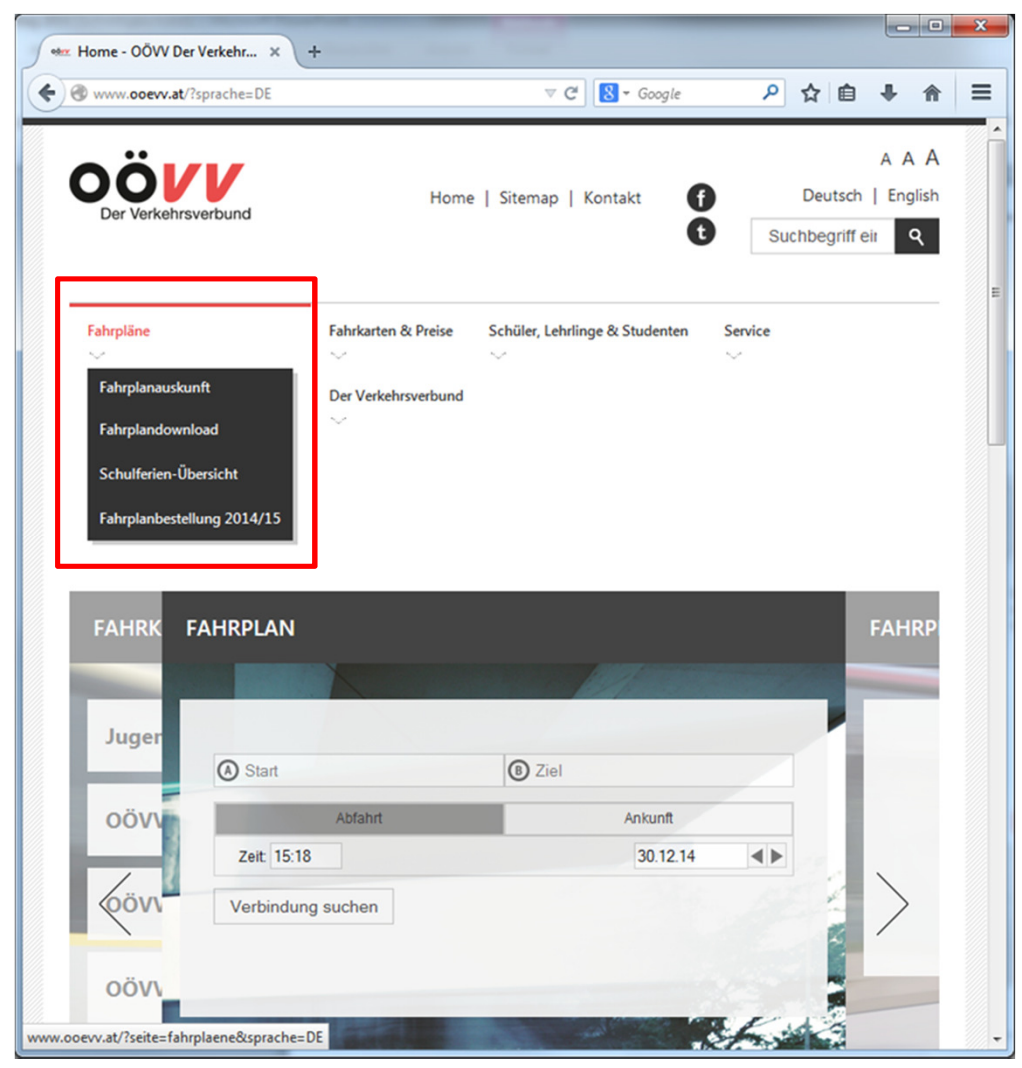

## **Fahrplandownload**

**Home > Fahrpläne > Fahrplandownload**oder *http://www.ooevv.at/?seite=fahrplandownload&sprache=DE*

- - **Liniensuche (a)** über diese Suche erhalten Sie den gewünschten Linienfahrplan.
- - **Haltestellensuche (b)** über diese Suche erhalten Sie Abfahrtspläne einer gewünschten Haltestelle.

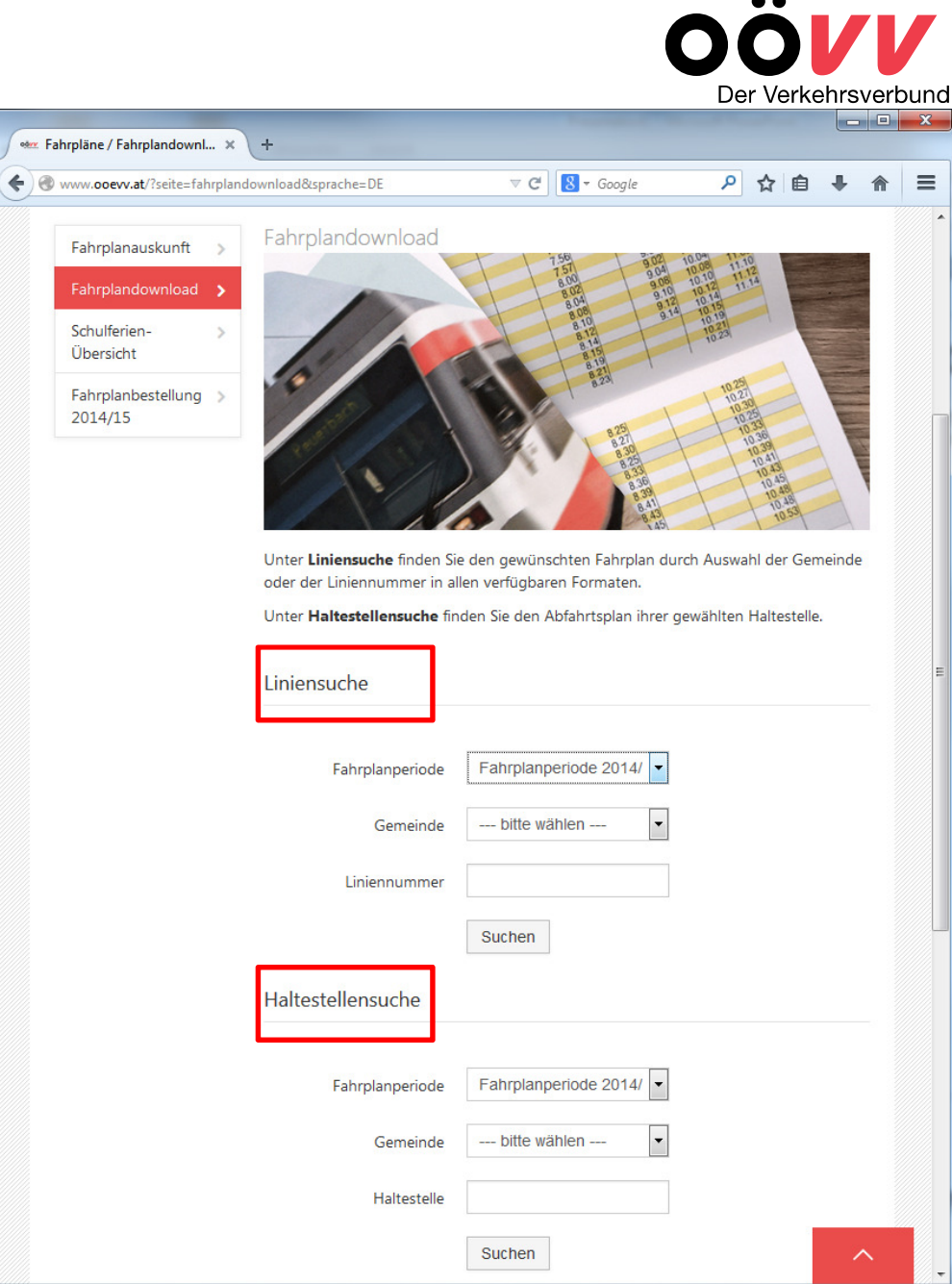

 $\sim$   $\sim$ 

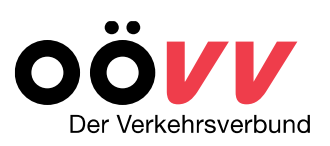

### **Linien/Haltestellensuche**

**Home > Fahrpläne > Fahrplandownload**oder *http://www.ooevv.at/?seite=fahrplandownload&sprache=DE*

#### **Schritt 1 a/b:**

#### -**Fahrplanperiode** und **Gemeinde** eingeben

 Fahrplanperiode (z.B. *Fahrplanperiode 2014/15*) und gewünschte Gemeinde in der entsprechenden Suchmaske - *Linien- (a) oder Haltestellensuche (b) -* auswählen und Suche starten.

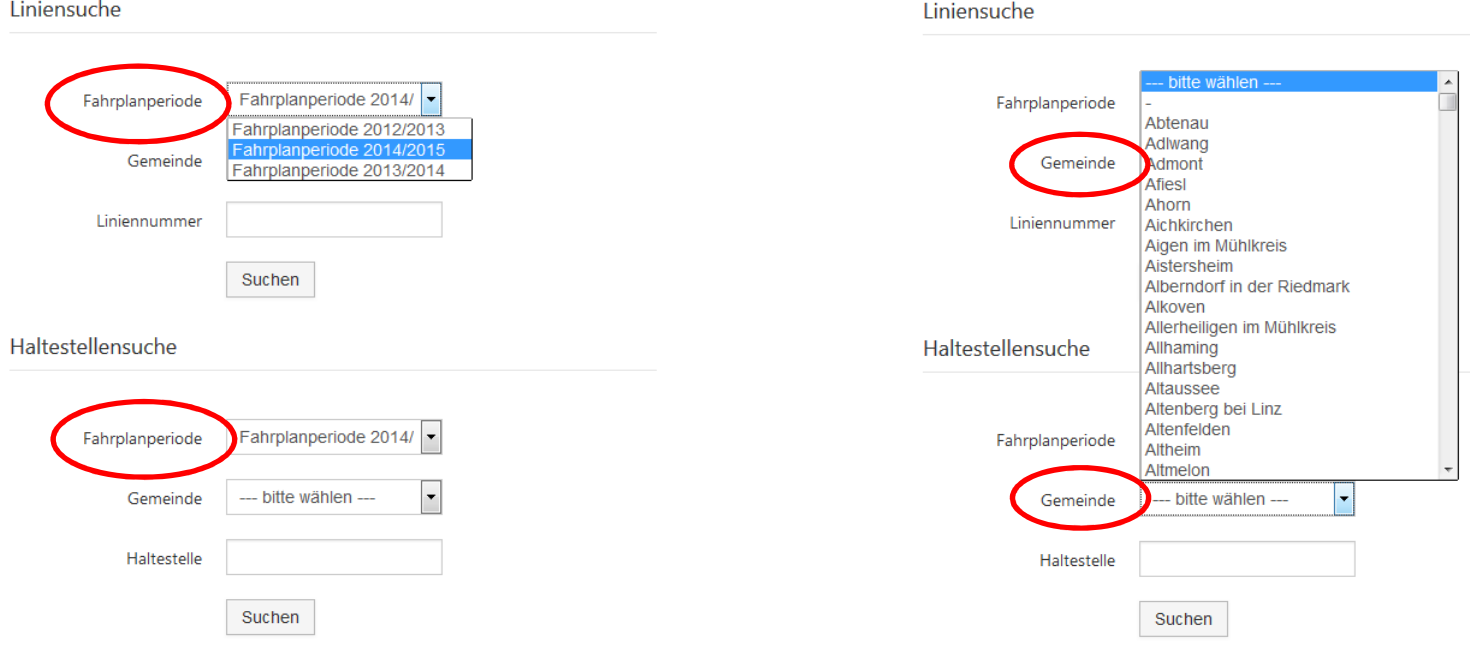

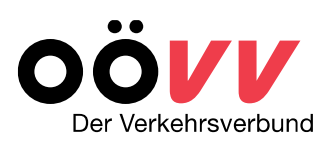

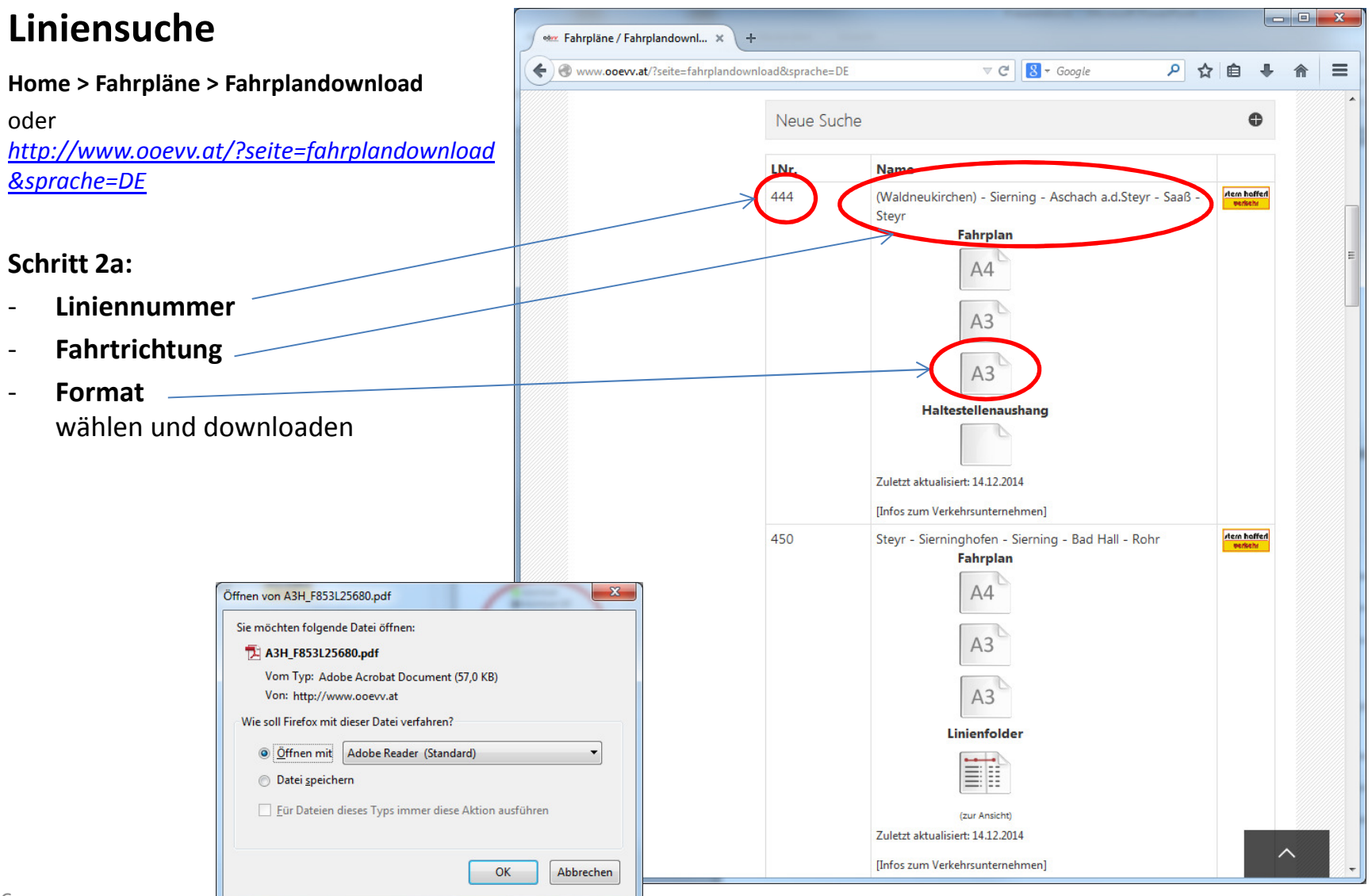

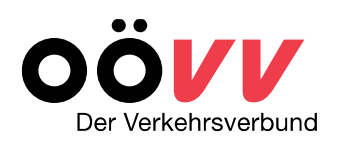

#### **Linienfahrplandarstellung**

- − Wird in 3-Block-Darstellung abgebildet
	- <mark>o</mark> Montag Freitag (blau)
	- o Samstag (gelb)
	- o Sonn- und Feiertage (rosa) *Am Wochenende meist weniger Busverbindungen*
- − enthält Anmerkungen zu Verkehrsbeschränkungen (zum Beispiel fährt nur an S = Schultagen, oder an F= schulfreie Tage)
- − enthält die Liniennummer des Verkehrsmittels (zB 444)
- − enthält Anmerkungen zu den eingesetzten Verkehrsmitteln (Kleinbus, Midibus, Rufbus)

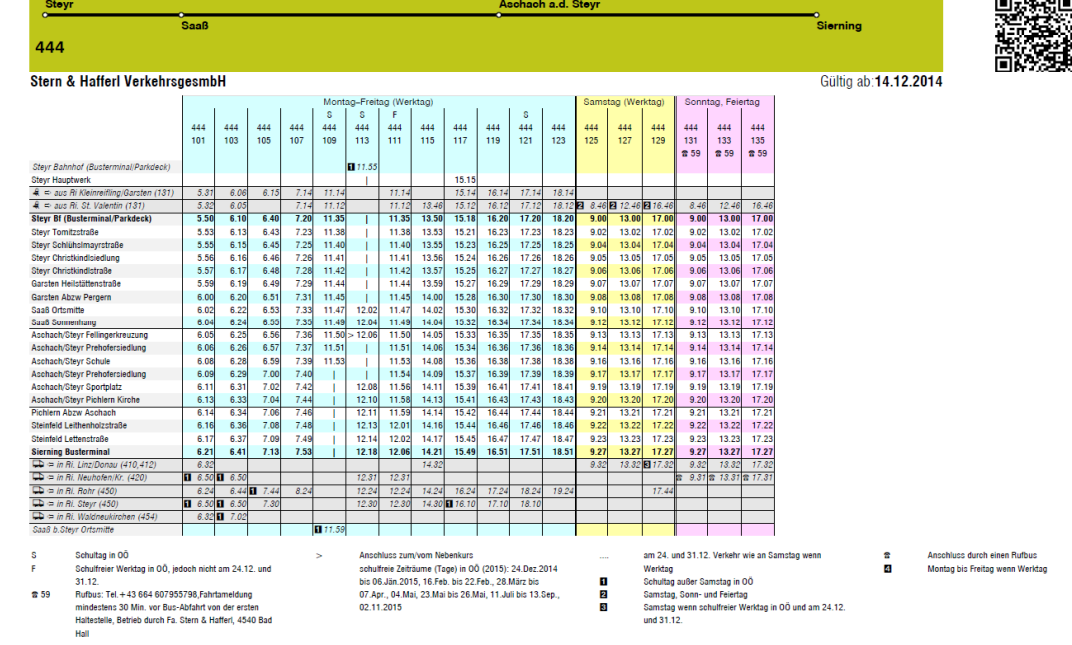

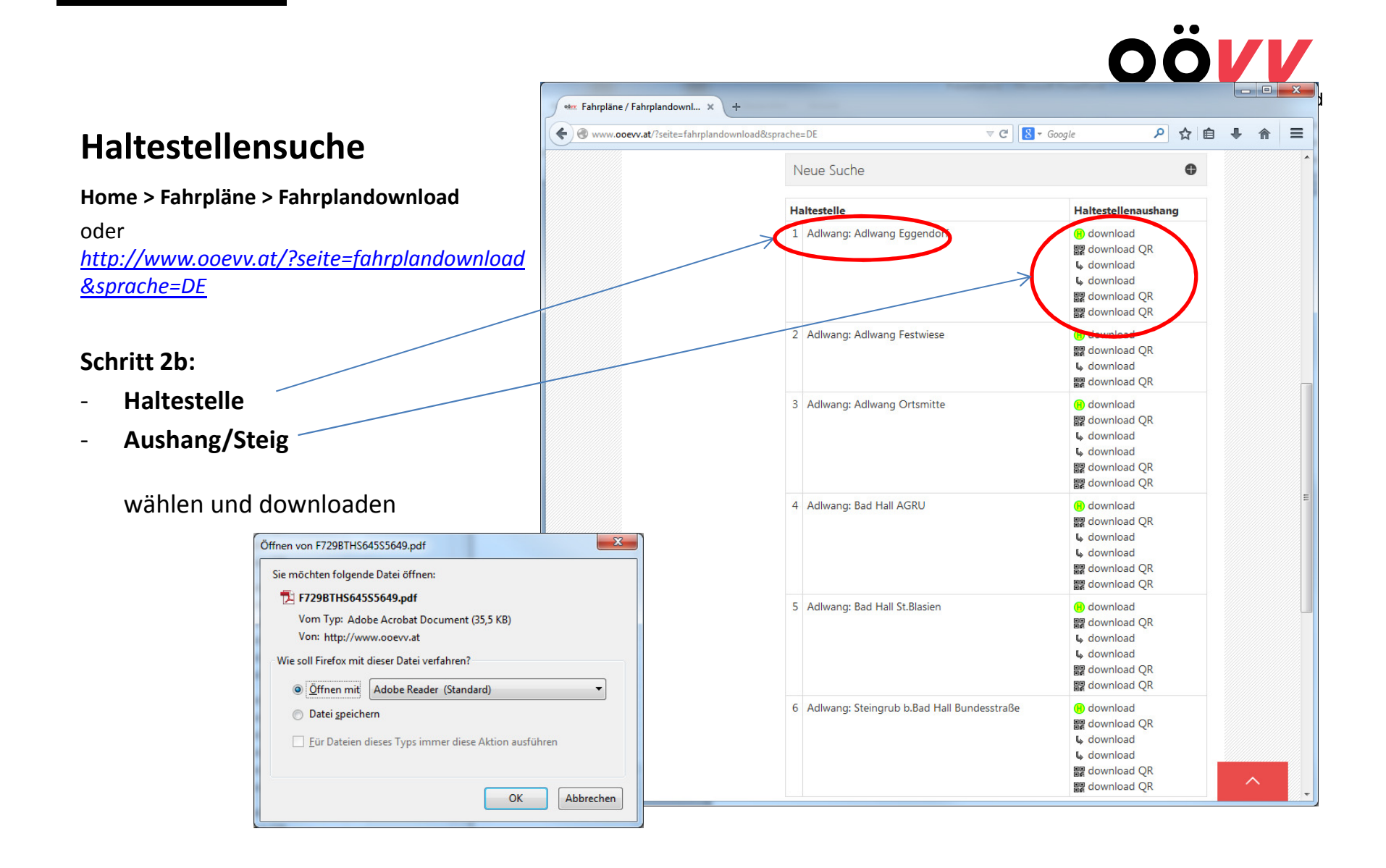

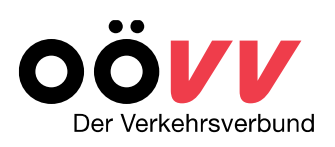

## **Abfahrtsplandarstellung**

- **Steig**
- •**Haltestellenname**
- •**Abfahrtszeiten**

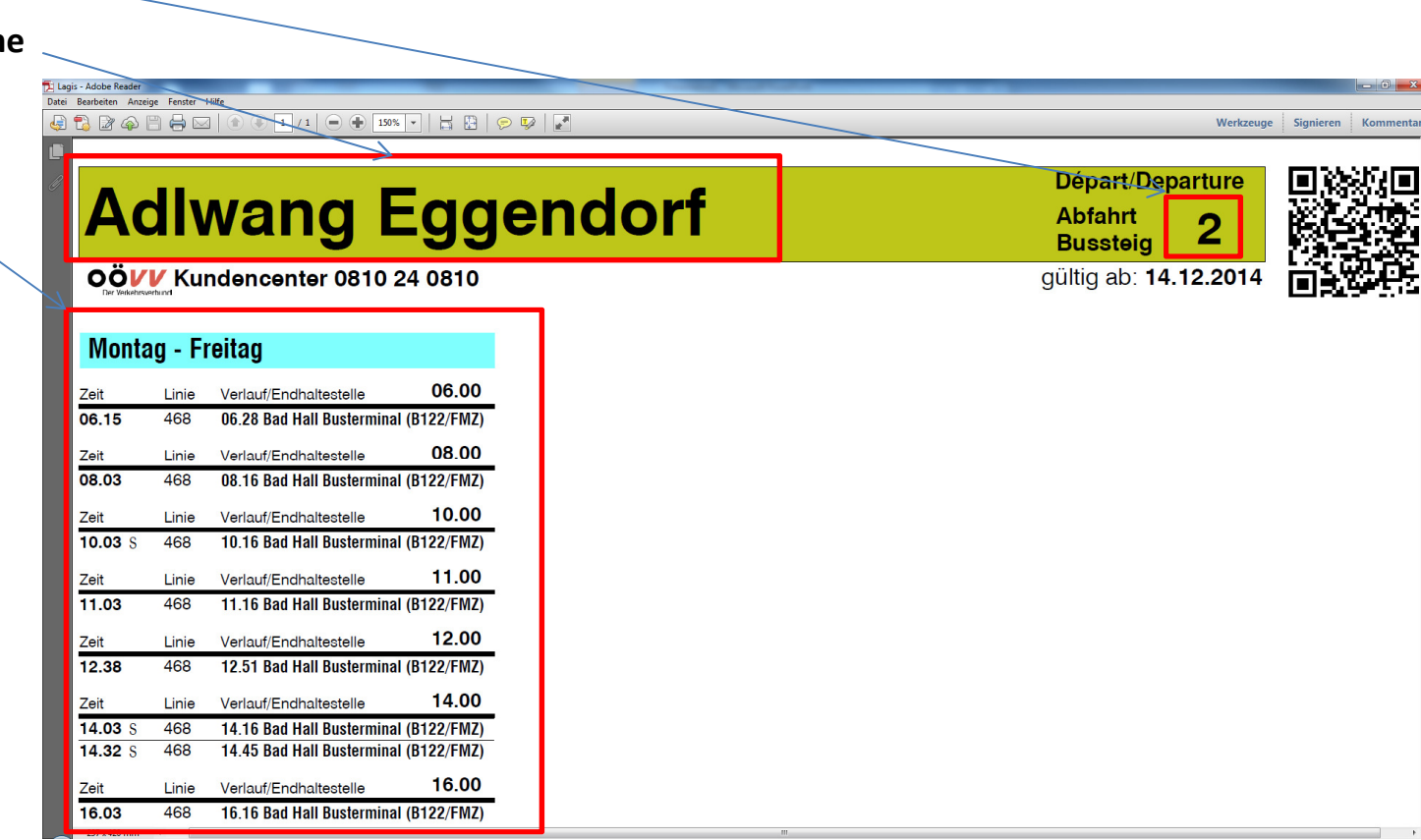

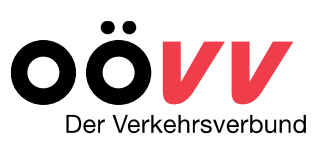

 **Home > Fahrpläne > Fahrplanauskunft**oder *http://www.ooevv.at/?seite=fahrplanauskunft&sprache=DE*

- $\blacksquare$  **Strecke**
	- -**Start-** und **Zielort**
- $\blacksquare$ **Abfahrt/Ankunft**
- -**Datum**

-

**Uhrzeit** und **Kalendertag**

eingeben und **Verbindung suchen**.

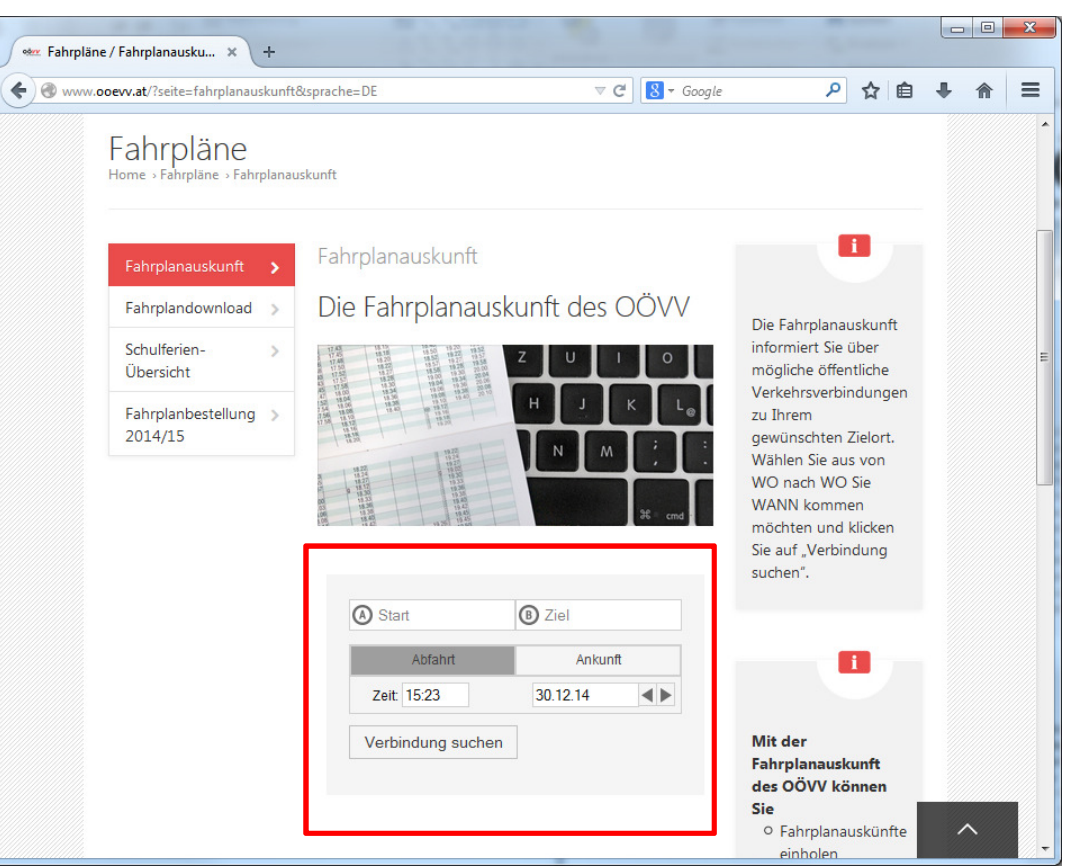

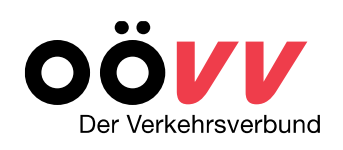

#### **FAHRT** wählen

#### **Beispiel:**

- $\overline{\phantom{a}}$  **Strecke**
	- Adlwang (Ortsmitte) Steyr (Bahnhof)
- -**Datum/Abfahrt**

30.12.2014 ab 7.00 Uhr

#### und Verbindung suchen

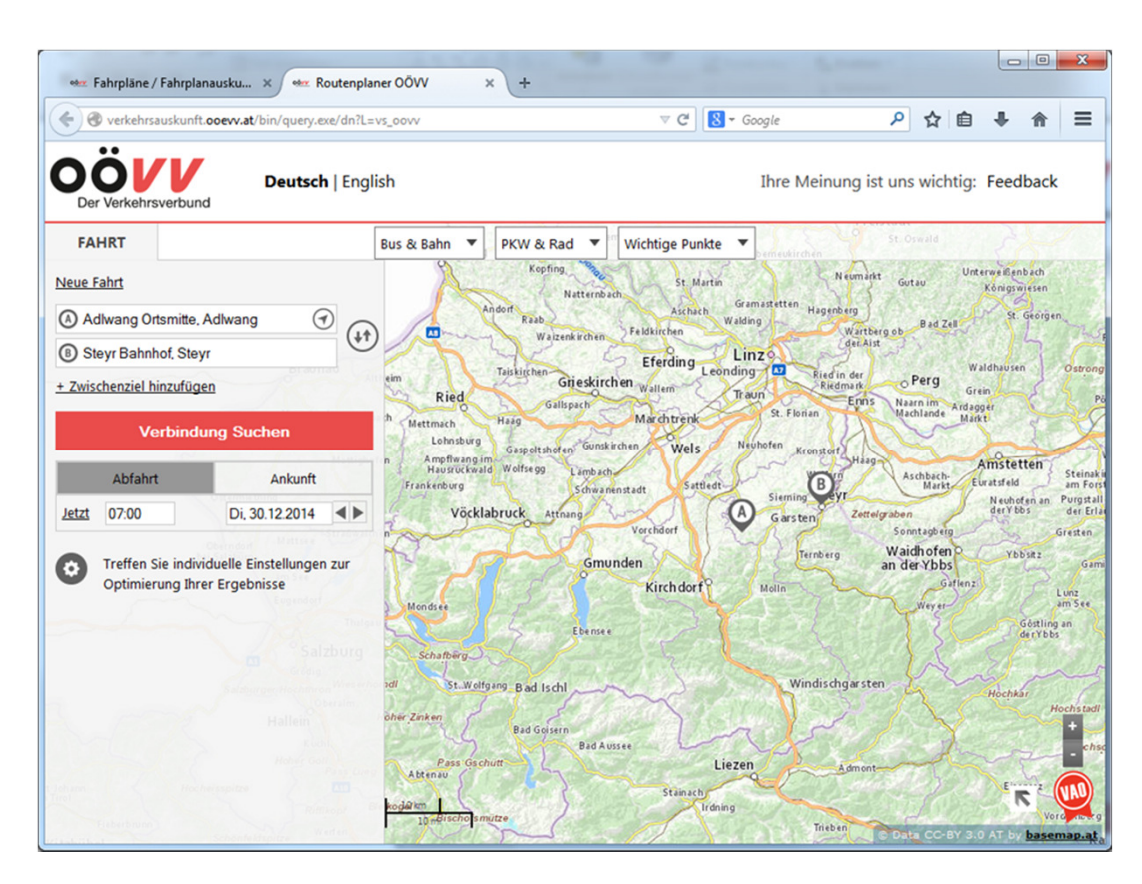

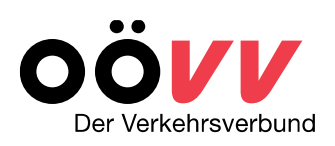

**FAHRT** – **ERGEBNIS** und **DETAILS** sowie eine Kartenansicht wird dargestellt.

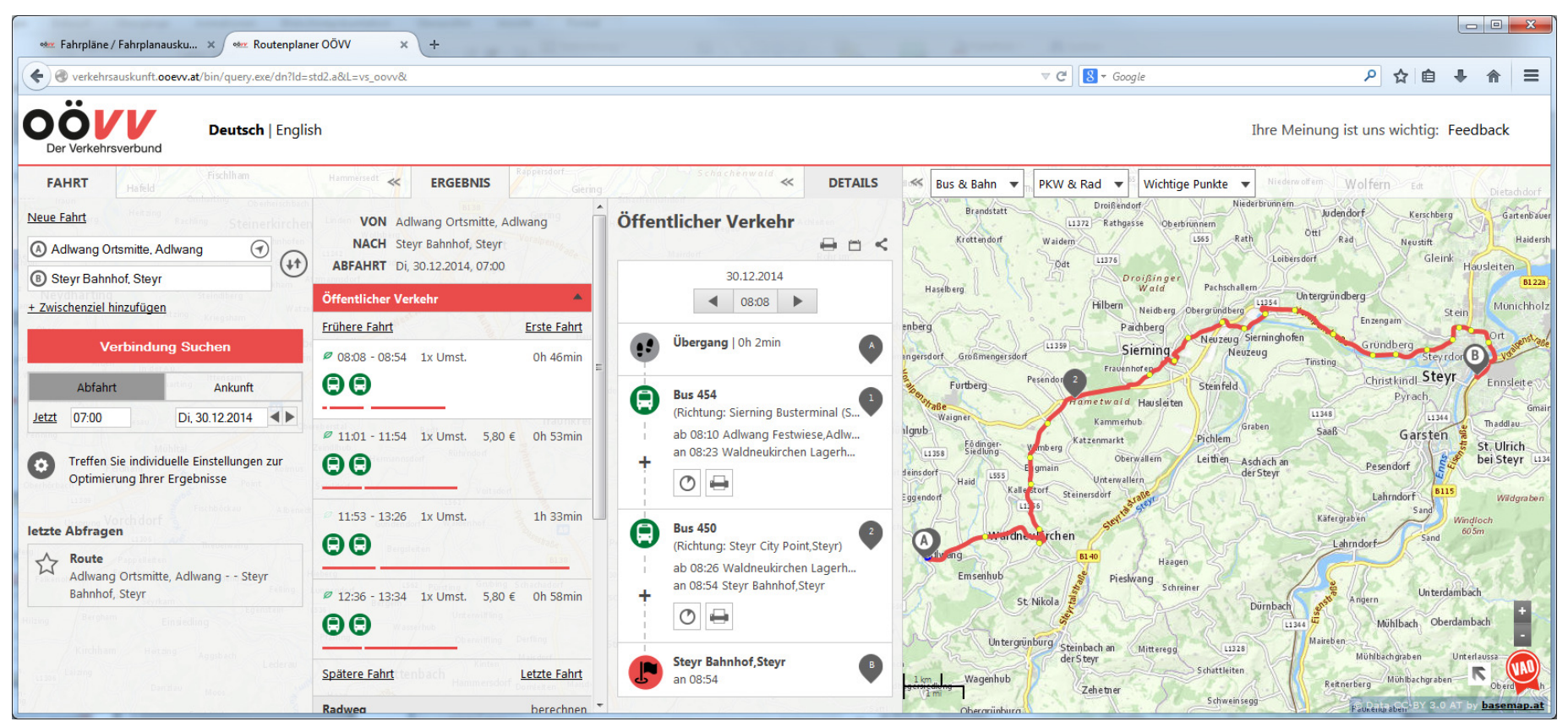

#### **FAHRT-Optionen:**

- $\blacksquare$  **Zwischenziel hinzufügen** eine spezielle Route bzw. Zwischenstopps wählen
- - **Individuelle Einstellungen**zur Optimierung Ihrer Ergebnisse

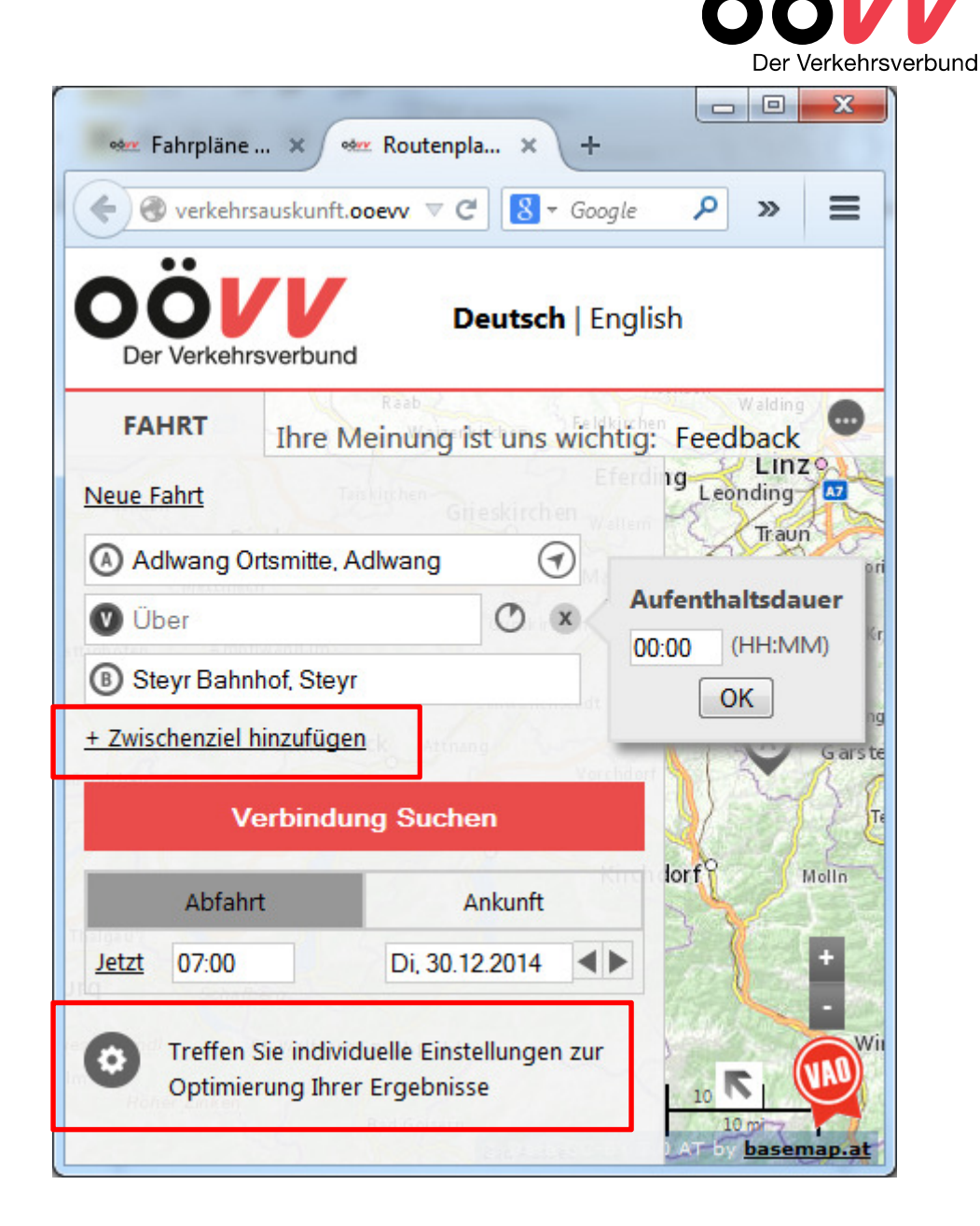

**Individuelle Einstellungen:**

- - **Verkehrsmittelwahl** Verkehrsmittelarten
- - **Geschwindigkeitsprofil** Geh-, Rad- und Fahrgeschwindigkeiten
- - **Zugänglichkeitsprofil** standart/barrierefrei/individuell
- - **Entfernungen** max. Fuß-, Rad, Fahrwege zur Haltestelle

können auswählt und gespeichert werden.

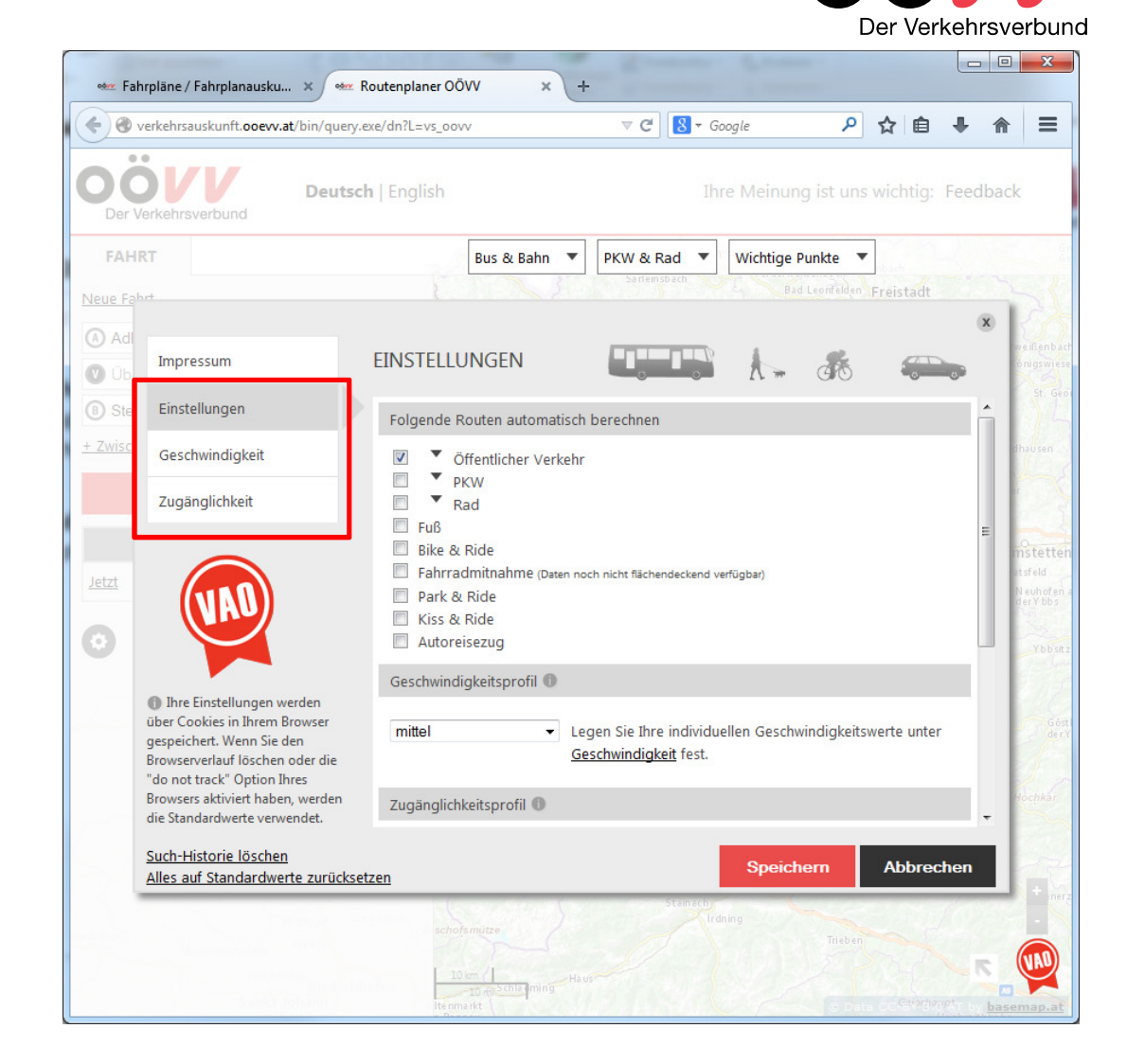

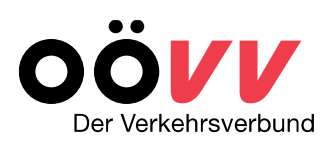

#### **Einstellung der Verkehrsmittelwahl:**

-**Öffentlicher Verkehr**

-

- -Verkehrsmittelarten
- Anzahl der Umstiege  $\sim$
- Umstiegszeiten

 können auswählt und gespeichert werden.

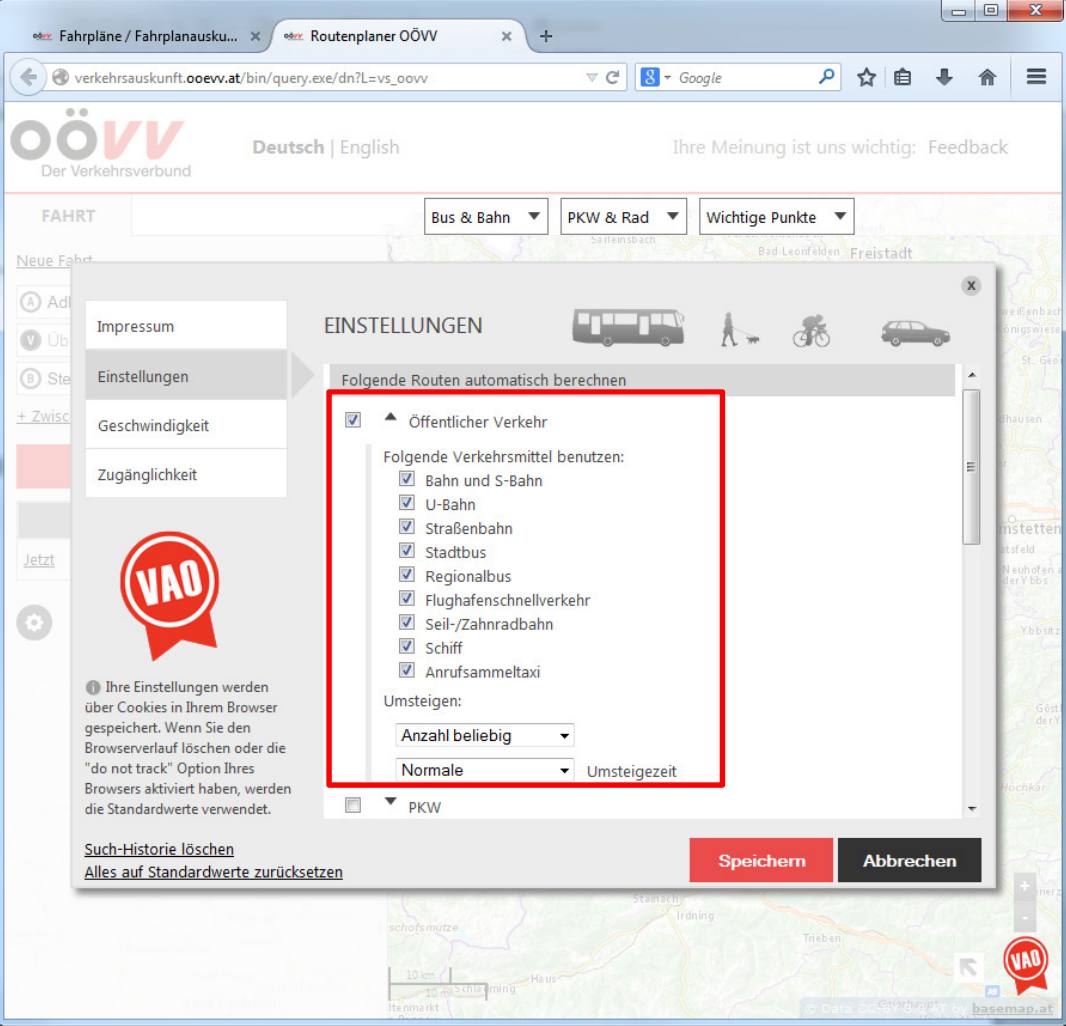

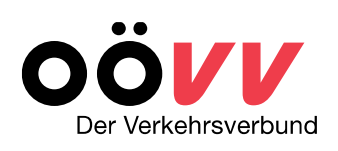

#### **ERGEBNIS-Anzeige:**

Es kann aus mehreren Alternativen eine Route ausgewählt werden, welche in der Kartenansicht dargestellt wird.

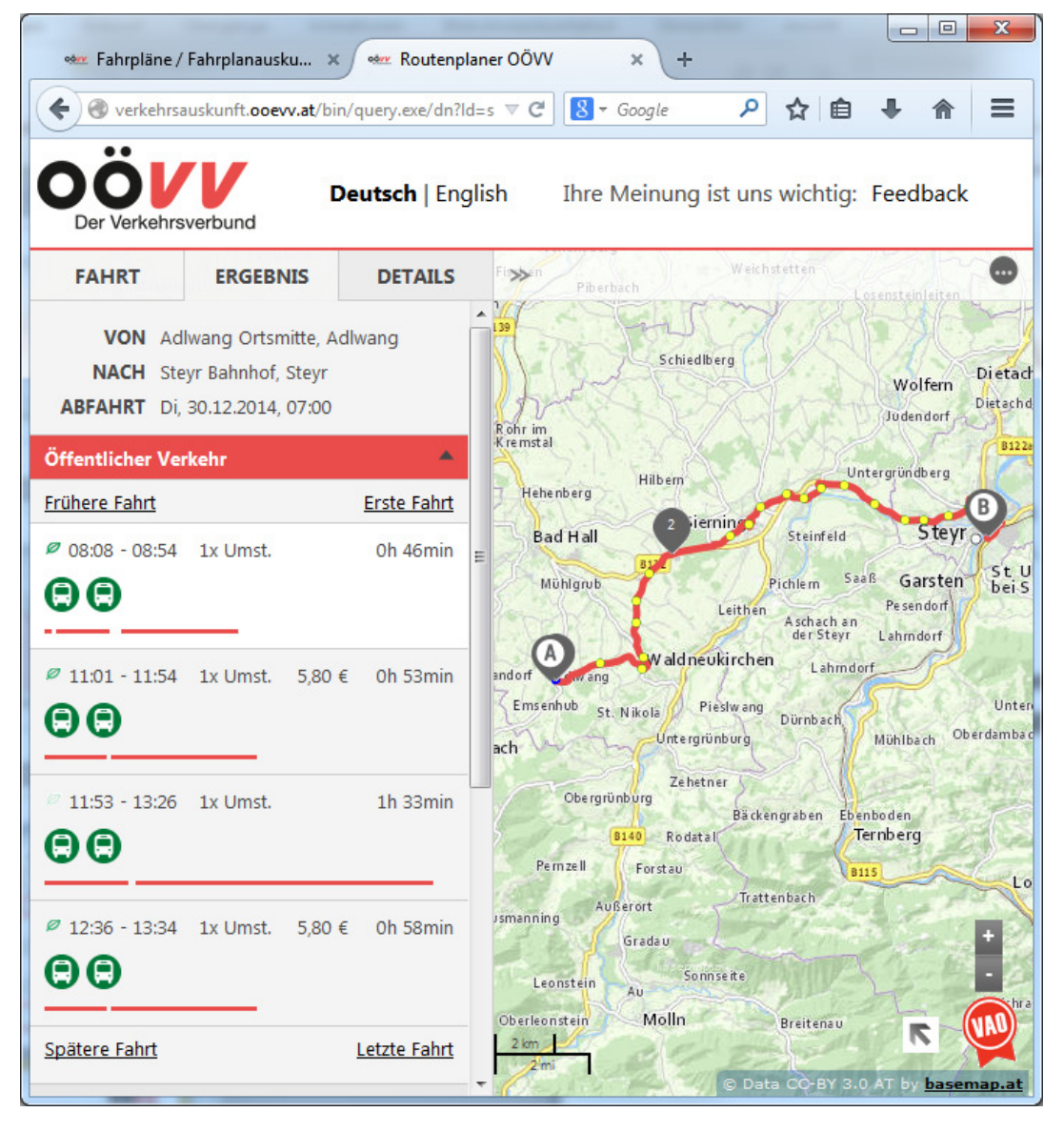

#### **DETAILS-Anzeige:**

Die verschieden Routenabschnitte werden kurz beschrieben.

- Weitere Abfahrten und Informationen  $\circ$ (Linienfahrpläne, Abfahrtspläne, پ Kursverläufe) lassen sich durch einen Klicks auf das entsprechende Icon
- ÷. abrufen.

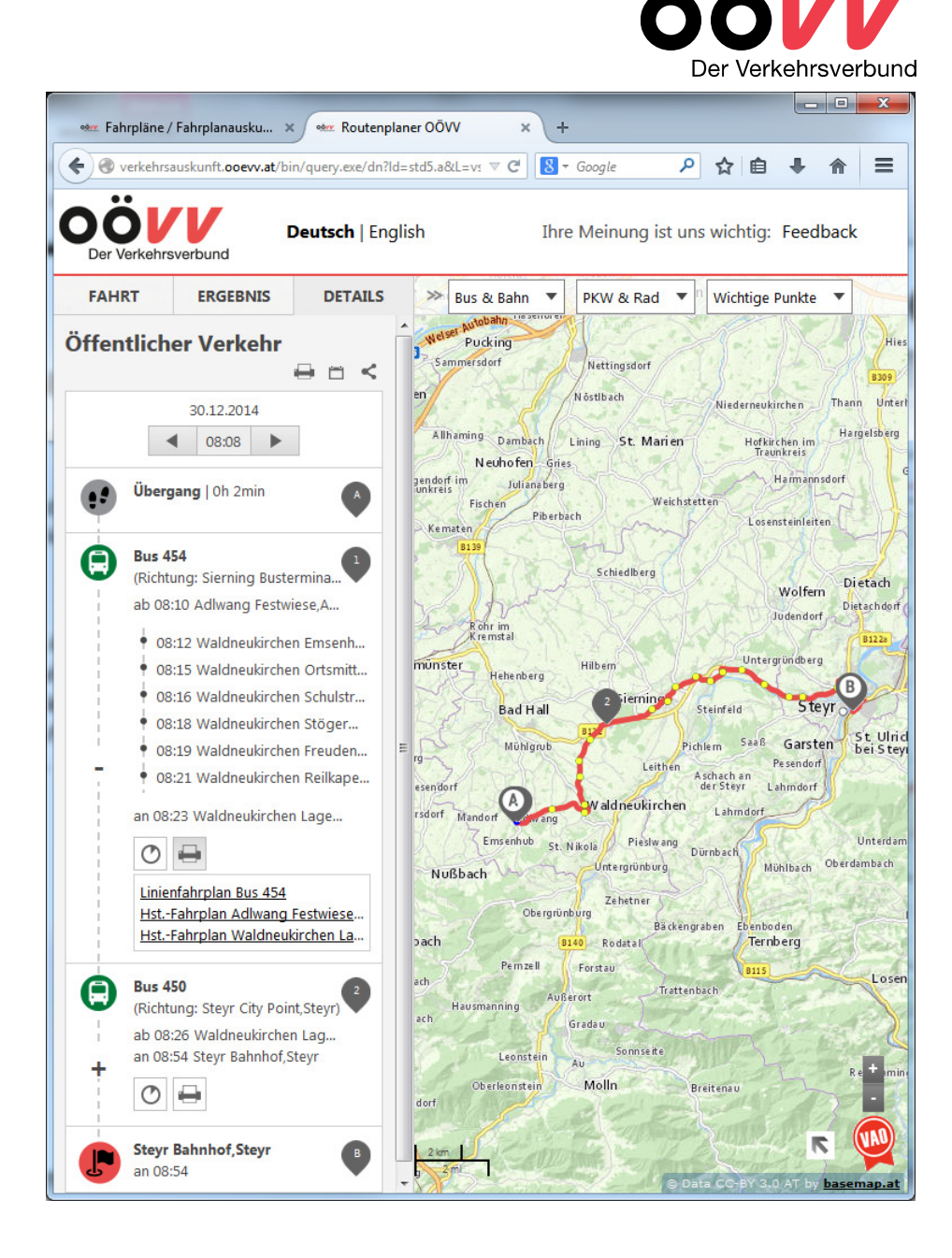

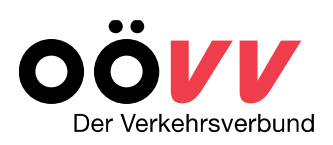

# **Ihre OÖVV-Regionalbetreuung**

AnsprechpartnerInnen :

#### **Mag. Christoph Affenzeller**

RegionalbetreuerTelefon: 0732 66 10 10-410

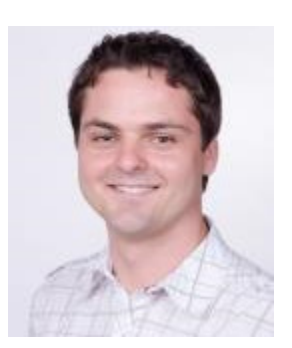

#### **Kerstin Pohn**

AssistenzTelefon: 0732 66 10 10-400

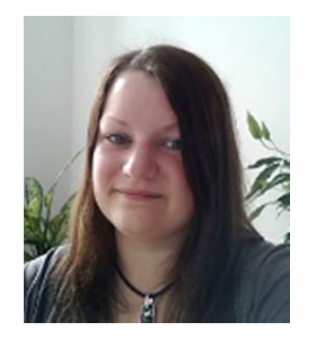

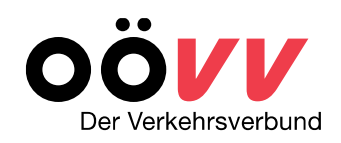

#### **Unsere Adresse**

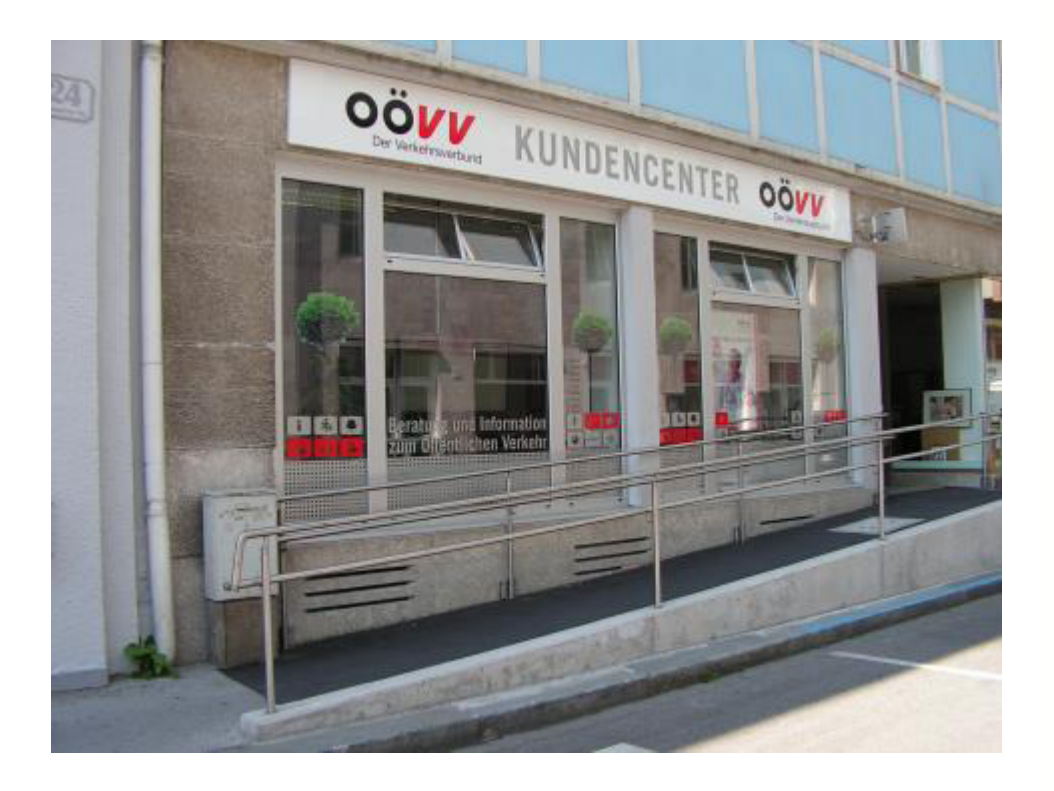

#### **INFORMATIONSSTELLE**

Der Verkehrsverbund

**OÖVV Kundencenter** Volksgartenstraße 22, 4020 Linz Telefon: 0810 24 0810 kundencenter@ooevv.at, www.ooevv.at

Öffnungszeiten: Mo - Do 8.30 - 12.30 Uhr u. 13.00 - 17.00 Uhr Fr 7.00 - 13.00 Uhr

Wir unterstützen Sie gerne in allen Angelegenheiten des Öffentlichen Verkehrs!

www.ooevv.at